# **Distribution EOLE - Bac à idée #27993**

# **era : "tous sauf" sur un port fait planté la génération des règles iptables**

12/04/2019 17:21 - Emmanuel GARETTE

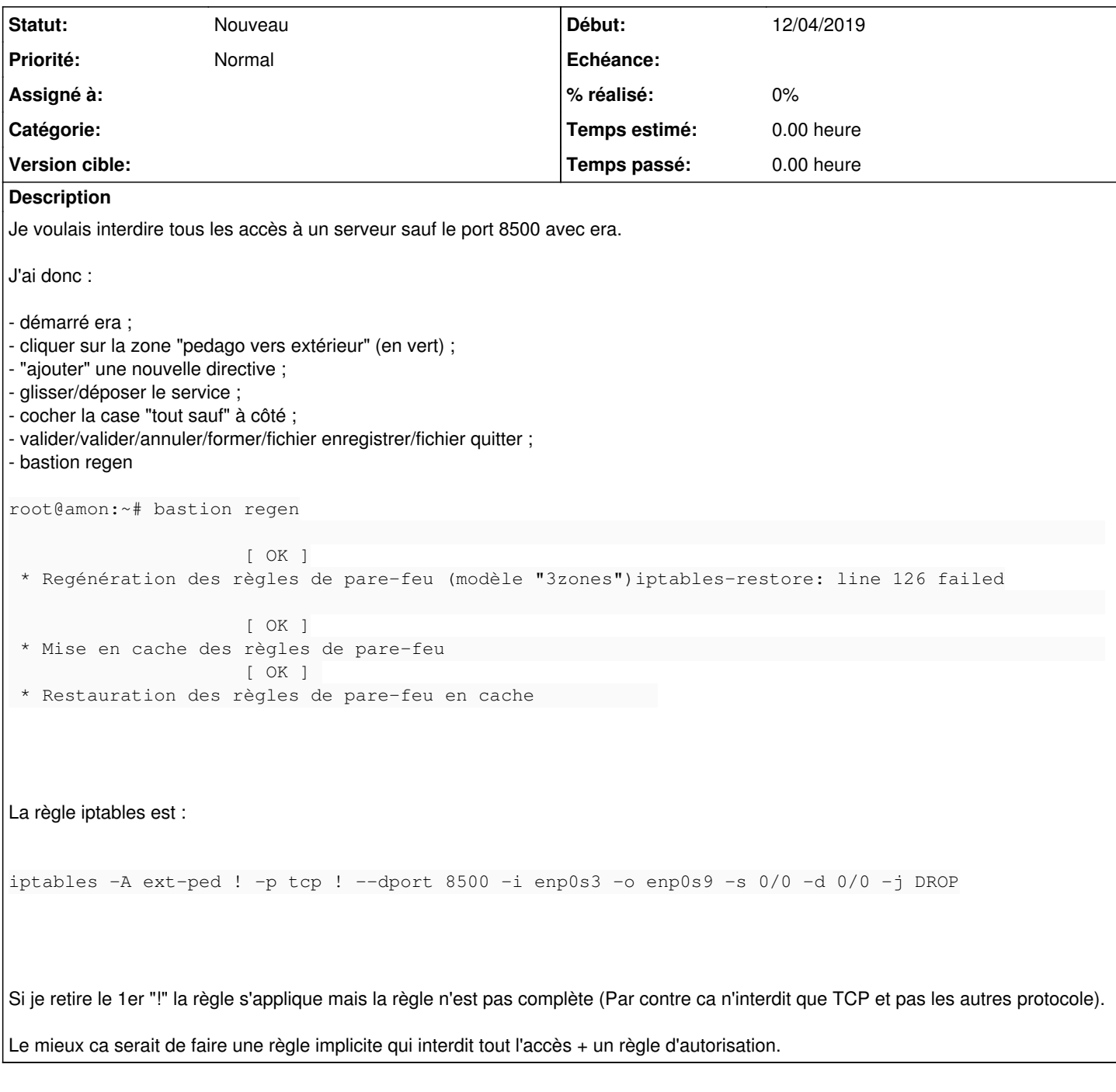

## **Historique**

### **#1 - 18/04/2019 11:35 - Daniel Dehennin**

La demande est très technique (trop?), je vais essayer de résumer le comportement voulu :

- Dans la zone **pédagogie** vers **extérieur**
- Pour un serveur source **serveur**
- Tu veux qu'il puisse initier une communication vers le port **TCP 8500** de n'importe quelle destination
- Tu veux lui interdire tout le reste en sortie

Cela veut dire qu'il faut générer deux règles :

```
-A ped-ext -s serveur -i ens6 -o ens4 -p tcp -m state --state NEW -m tcp --dport 8500 --tcp-flags SYN,RST,ACK
SYN -j ACCEPT
-A ped-ext -s serveur -i ens6 -o ens4 -m state --state NEW -j DROP
```
Il n'est pas possible de combiner une négation de protocole TCP avec l'argument **--dport** car en interne, le noyau appliquera le **--dport** à tous les protocols qui ne sont pas **tcp** et cela ne fonctionne pas pour **icmp** par exemple.

D'un point de vue technique, cela semble indiquer qu'il faut :

1. Construire une règle iptables avec les paramètres fournis par l'utilisateur et lui appliquer la politique de la zone (**ACCEPT** dans notre cas) 2. Construire une règles iptables avec les paramètres d'extrémités et lui appliquer la politique inverse de celle de la zone (**DROP** dans notre cas)

#### **#2 - 10/09/2019 16:25 - Joël Cuissinat**

*- Tracker changé de Demande à Bac à idée*